### <<Dreamweaver cs4 >>>

<<Dreamweaver cs4 >>

- 13 ISBN 9787500688198
- 10 ISBN 7500688199

出版时间:2009-8

页数:544

PDF

更多资源请访问:http://www.tushu007.com

# <<Dreamweaver cs4 >>>

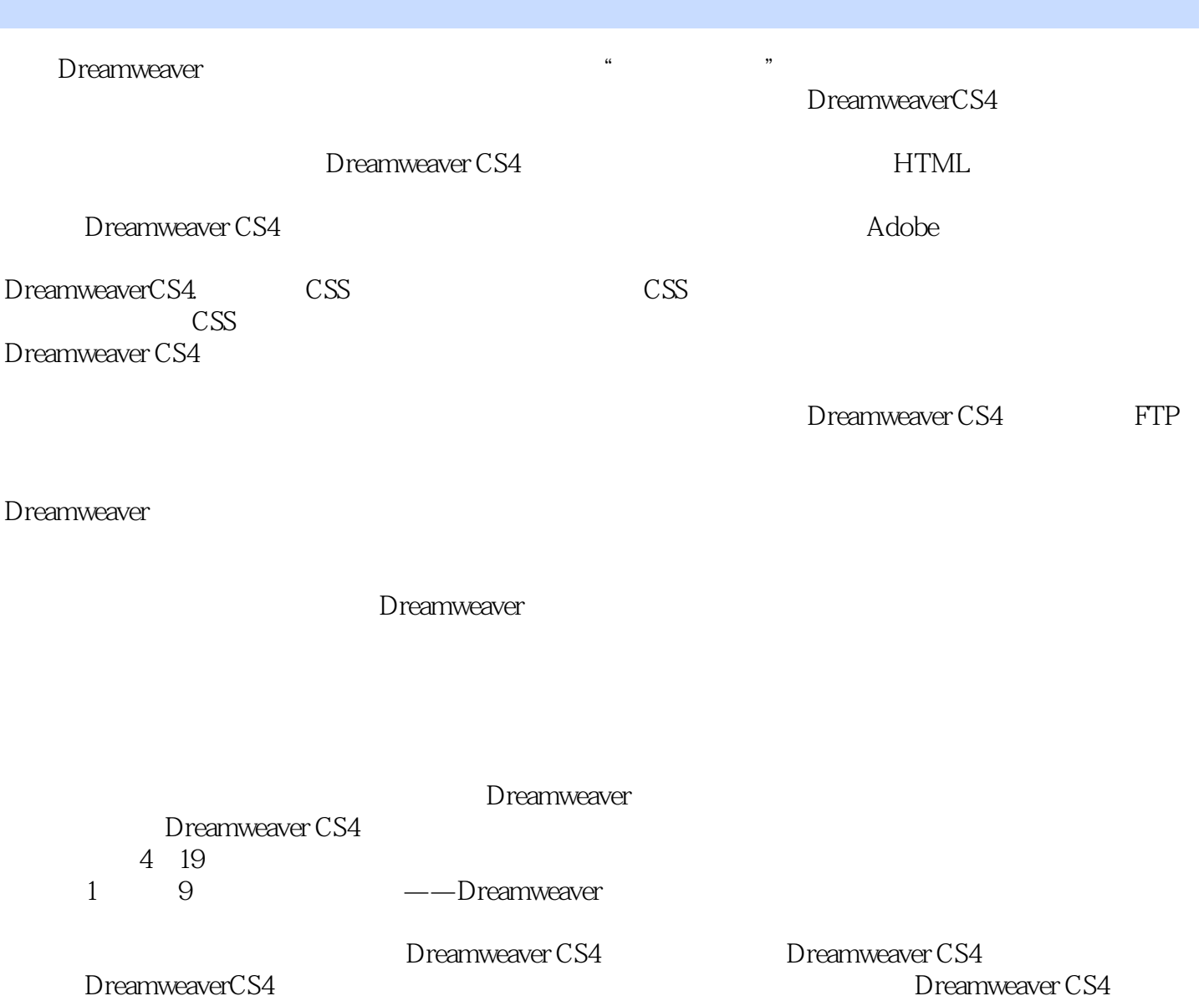

#### <<Dreamweaver cs4 >>>

Dreamweaver cs4 cS3

Dreamweaver cs4

Dreamweaver cs4

Dreamweaver cs4 Dreamweaver cs4

Dreamweaver cs4

#### <<Dreamweaver cs4

Part 01 Dreamweaver基础入门Chapter 01了解网页制作与DreamweaverUnit 01 网页概述优秀网页的要  $Unit O2$  Unit  $O2$ Unit 04 Dreamweaver CS4 Dreamweaver Dreamweaver CS4 Chapter 02 Dreamweaver CS4 Unit 05 Dreamweaver CS4Dreamweaver CS4 Dreamweaver CS4 Unit 06<br>"DW" " 属性创建新的"DW从入门到精通"网站本地站点规划站点的步骤和原则Unit 07 制作并保存文档文档 Unit 08 Dreamweaver CS4 Special Page Chapter 03 Dreamweaver CS4 代码Unit 09 源代码技术介绍HTML语言HTML语言的基本结构是否一定要使用关闭的标签CSS层叠样式  $\text{CSS}$  JavaScript Javascript Javascript Unit 10 Dreamweaver CS4 enterprise to the Special Page Special Page 看HTML语言Chaptet 04 页面的整体设置Unit 11 设置页面的头部内容设置META关于标签关键字HTML 实现的关键字代码说明HTML实现的说明代码刷新HTML实现的刷新代码基础HTML实现的基础代码 HTML  $\qquad$   $\qquad$  置页面的基本属性设置页面属性和外观(CSS)css实现的设置外观代码设置外观(HTML)HTML实现 HTML CSS CSS CSS CSS  $HTML$  and  $ATML$ Special Page META Chapter 05 Unit 13 使用文本输入特殊字符HTML实现的特殊字符代码插入日期插入滚动文字HTML实现的滚动文字代码 nd the Unit 14 to the HTML CSS to the Unit 14 to the HTML CSS  $\frac{4}{\pi}$  , we can also the Unit 15 Unit 15 表HTML与CSS实现的无序列表代码有序列表HTML实现的有序列表代码目录列表创建"美国强生膜" Unit 16 **HTML**  $\qquad \qquad \text{H}$ Pecial Page 20 Pecial Page 20 Pecial Page 20 Pecial Page 20 Pecial Page 20 Pecial Page 20 Pecial Page 20 Pecia **THRIGHTML** Photoshop "BECALL "STATES "STATES" "Distributed "Distributed Base of the HTML "Distributed Base of the HTML" "  $R$ 览器中预览时不显示图像修剪与调节"蓝色港湾"页面的图像使用外部图像编辑器Unit 19 画鼠标经过  $J$ avascript $\sim$ 像效果在IE浏览器中隐藏图像工具栏的方法Chapter 07 创建多媒体网页Unit 20 插入Flash动画Flash动画 FIash FIash HTML FIash HTML FIash Flash Unit 21 FlashPaper FlashPaper FlashPaper \*\*\*\*\* 用FIashPaper制作顾客俱乐部页面网页中的多媒体流式视频Unit 22 插入音视频插入Flash视频插入普通 音视频HTML实现的插入音视频代码在"海昌"页面中制作添加音视频效果Unit 23 插入JavaAppIet Activex JavaAppletHTML JavaApplel " "JavaApplet ActiveXHTML ActiveX Pecial Page Chapter 08 Unit  $24$  Unit  $25$ 格HTML实现的表格代码调节表格大小在"惠氏中国"页面中制作嵌套表格选择表格和单元格合理使 用表格嵌套在表格中添加、删除行和列在"乐事达文具"页面中制作线条表格框关于设置表格宽度的 Unit 26  $\blacksquare$  $\mu$  are the contract of the contract of the contract of the contract of the contract of the contract of the contract of the contract of the contract of the contract of the contract of the contract of the contract of the  $n_{\rm}$ "CBA" "CBA" "CBA" Dhit 28 Chapter 09 Unit 28 L 本中应用链接关于超文本链接HTML实现的链接代码在文本中创建链接制作关闭窗口链接的方法更改  $Unit 29$ 

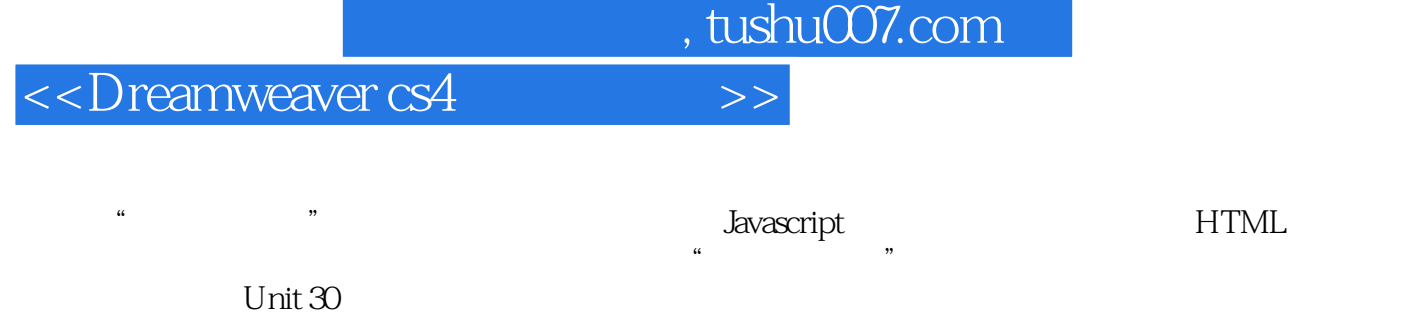

点HTML实现的锚点链接代码制作浏览器功能链接的方法制作到"乐购"页面指定位置的链接查看源

www.part 02 Dreamweaver Part 03 Dreamweaver Part 03 Dreamweaver<br>CSS JAVASCRIPT CSS CSS HTML CSS JAVASCRIPT JavaScript

## <<Dreamweaver cs4 >>>

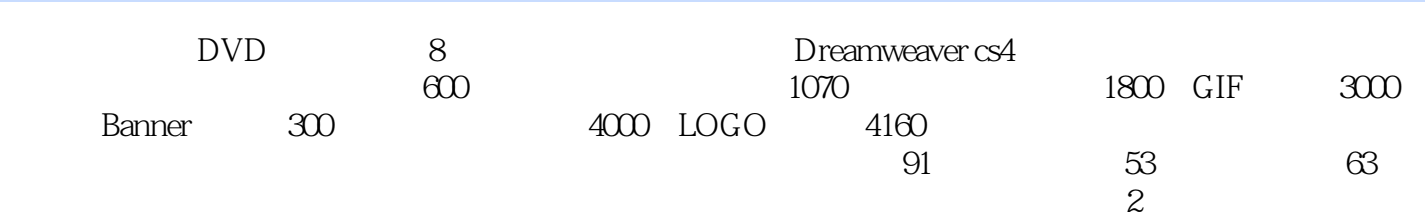

<<Dreamweaver cs4 >>>

本站所提供下载的PDF图书仅提供预览和简介,请支持正版图书。

更多资源请访问:http://www.tushu007.com